# **[Php Projects](https://kutayzorlu.com/projects-and-programs/php-projects)**

### **Frontend Development for Web Pages**

- PHP is server side back end scripting language.
- PHP is an acronym for "PHP: Hypertext Preprocessor"
- PHP is a widely-used, open source scripting language
- PHP scripts are executed on the server

#### **Bootstrap**

Bootstrap is a robust and comprehensive UI library for developing responsive and mobile-first websites and apps. Here are some advantages of using Bootstrap as the styling framework for a WordPress theme.

hundreds of JavaScript/jQuery plugins already integrated with Bootstrap.

#### **Envato**

You can buy, prepared themes over ENVATO, build your website with CHEAP and good themes. You can pay just 50 \$ to get very good theme and support.

## **Server Installation and Development Enviroment**

- **[Install PHP to Centos 7.9 With All Extensions \(Apache,](https://kutayzorlu.com/software-development/php/install-php-to-centos-7-9-with-all-extensions-apache-ngins-psqlmysql-redis-memcache-unit-test-professional-development-server-installation-16557.html) [Ngins, Psql,Mysql, Redis, Memcache, unit Test \)](https://kutayzorlu.com/software-development/php/install-php-to-centos-7-9-with-all-extensions-apache-ngins-psqlmysql-redis-memcache-unit-test-professional-development-server-installation-16557.html)**
	- Professional Development Server Installation

## **Database driven sites**

You can use **libraries** those are already written for PHP to manage MYSQL and other databases. But you can also use native php functions to access database. You can search at "**composer**".

#### **Mysql**

[crayon-67cf7b736d3ed442731481/]

MySQL is the most popular database system used with PHP. Mysql is tunable easily by developers. Performance is well enough for simple php sites.

For the projects, you can easily get backup of the mysql with php. It is very easy to get data from mysql. Very clean to code it.

[crayon-67cf7b736d3f8479015372/]

Mysql ist fast. Easy to manage, but you can have inno db problems sometimes. DB crashes occurs. PhpMyadmin and SQL Dumpers are favorite Backup and management tools.

#### **Postgresql**

Postgresql is an alternative to MYSQL, if you want more and more stability and some better advantages that you need and not available at MYSQL side.

[crayon-67cf7b736d3fc630159147/]

Mysql is faster BUT Postgresql handles the Concurrency better, and heavy inserts more stable processed.

**[Php and Type Conversion \(Sql, Data, Json, Binary, Hex ..\)](https://kutayzorlu.com/software-development/php/php-data-and-type-conversion-16382.html)**

#### **Cassandra**

Cassandra is Nosql DATABASE. It is distributed and you can set the data replication factors and multi datacenter avalibilities.

You can download the drive here. [https://](https://github.com/datastax/php-driver)**[github.com/datastax/php-driver](https://github.com/datastax/php-driver)**

#### **Service Based PHP**

Services are very important to create activities with 3rd parties. Your scripts can access the data from 3rd parties or can send data to them. For stability , realibility, and avalibility services are also used. You can create back-end servers to create services and your php front-end can access these servers to access data requests and responses. If you have billions of requests you can do load balancing.

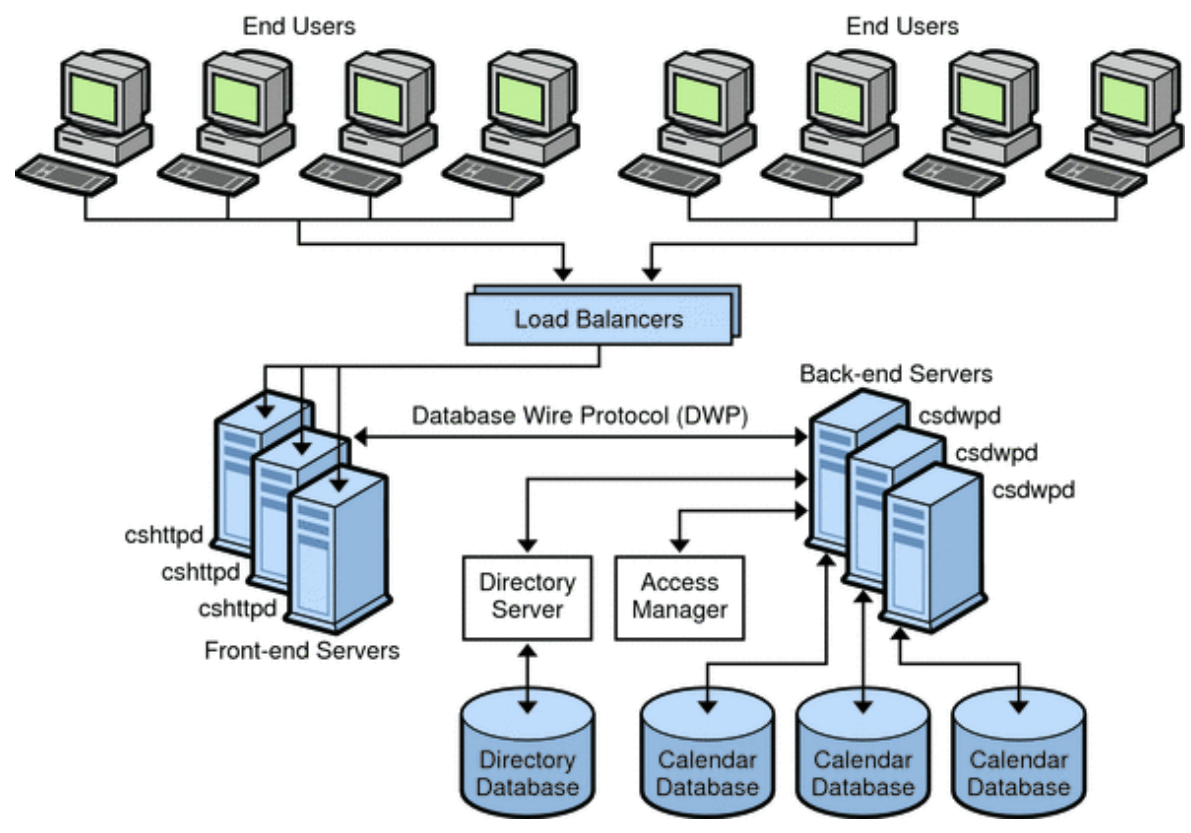

Owner of the picture is ORACLE. I copied from ORACLE

#### **OAUTH – and V2**

Oauth very important to access user data from 3rd parties. Such as If a user trying to register a web page over FACEBOOK, OAUTH can transfer the user data to the web page that user trying to register. Tokens or other mechanism used for validation exchanges.

Here are the some important methods of the OAUTH [crayon-67cf7b736d401317780722/]

As you see above, it is saying, Disable redirects or get Last response, Auth type, Request tokens. Imagine that; You have 100 users trying to do outh in the same time. A lot of time saving for clients!.

#### **REST (REST or Representational State Transfer )**

The objective is to build a RESTful web service in PHP to provide resource data based on the request with the network call by the external clients.

- Create request URI with patterns that follow REST principles.
- Make the RESTful service to be capable of responding to the requests in JSON, XML, HTML formats.
- Demonstrate the use of HTTP Status code based on different scenarios.
- Demonstrate the use of Request Headers.
- Test the RESTful web service using a REST client.

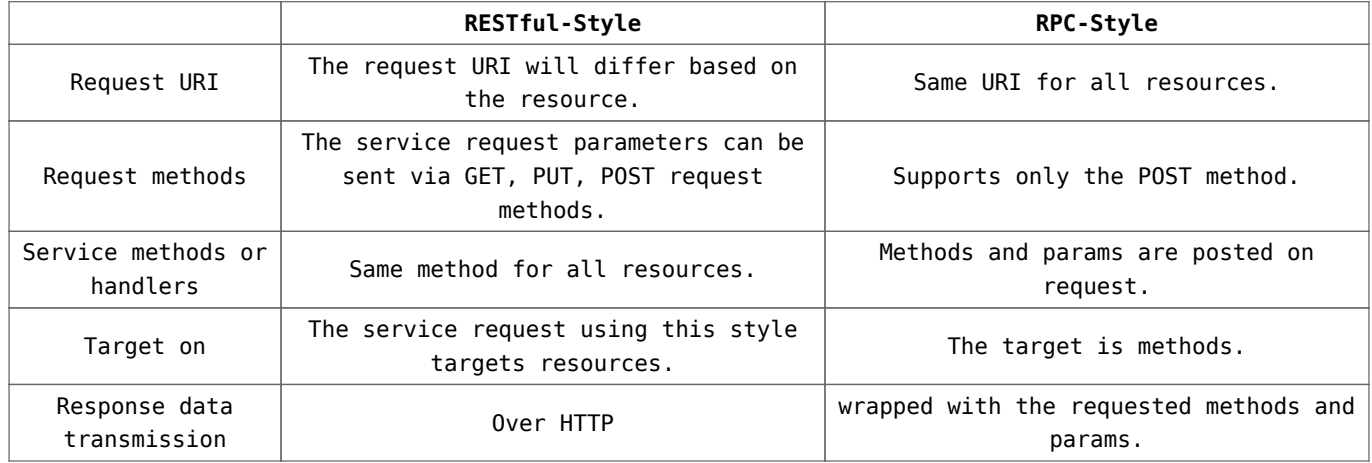

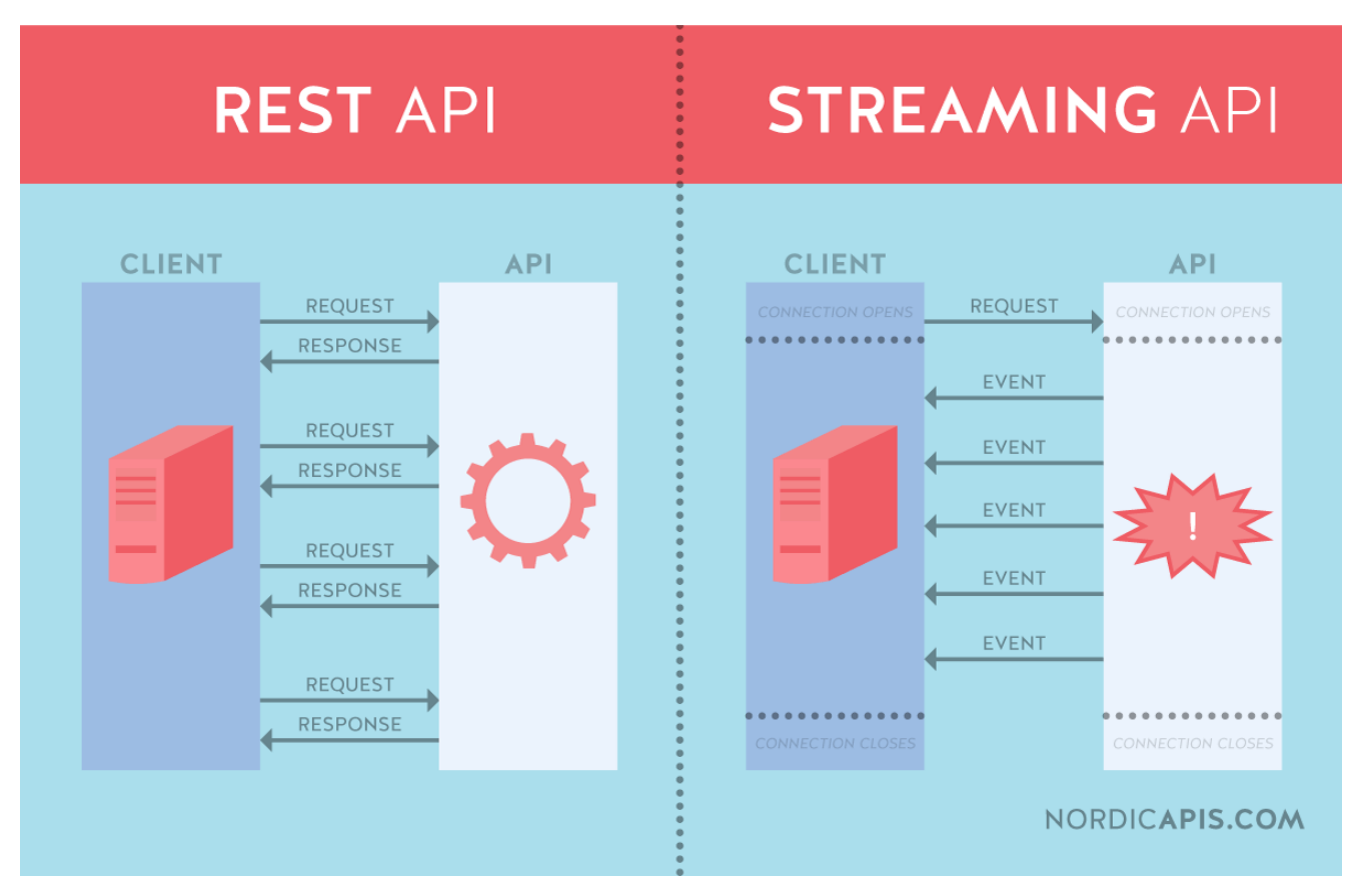

License of the Picture: **nordicapis.com**

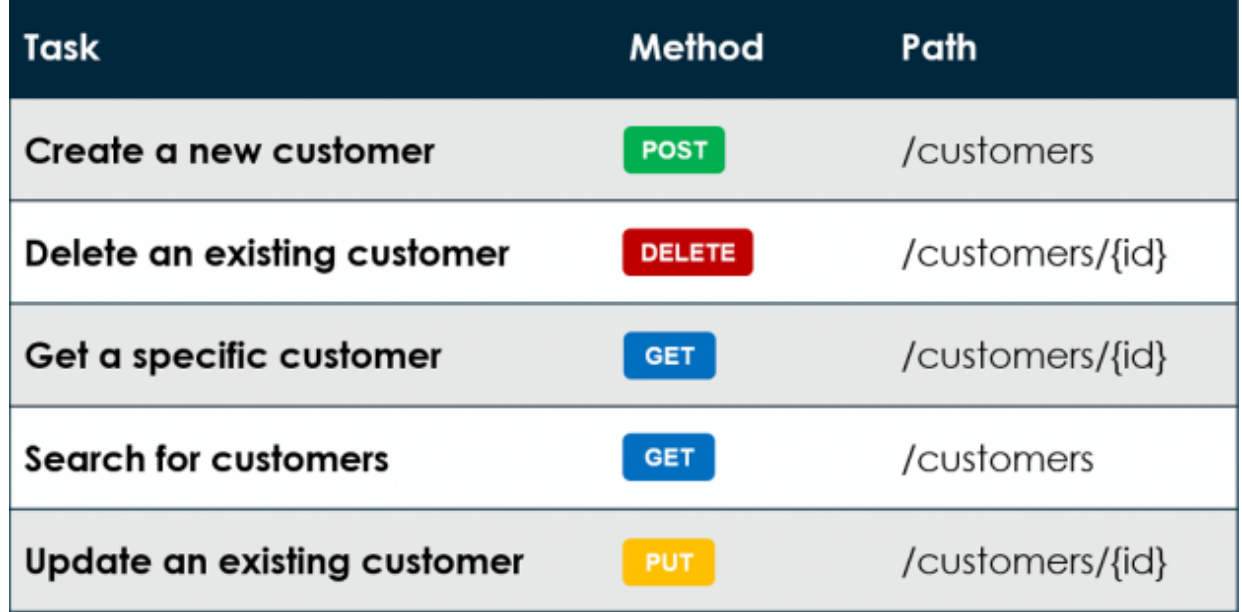

License of the Picture : **kennethlange**

#### *An alternative to REST, FACEBOOKS* **graphQL.**

As we can see here, a GraphOL query looks like this:

```
\left\{ \right.user(id: 400) {
  id.
  name,
  isViewerFriend,
  profilePicture(size: 50) {
    uri,
    width.
    height
  <sup>1</sup>
\rightarrow\mathcal{Y}
```
You get back this:

```
\{"user" : \{"id": 4000,
"name": "Some name",
"isViewerFriend": true,
"profilePicture": {
  "uri": "http://example.com/pic.jpg",
  "width": 50,
  "height": 50
\mathcal{F}\mathcal{F}\mathcal{E}
```
#### License :

https://www.linkedin.com/pulse/daha-olgunla%C5%9Facakt%C4%B1krichardson-muhammed-cuma-tahiroglu

*RPC is mostly related with actions.*

#### **SOAP**

SOAP is an acronym for Simple Object Access Protocol. It is an XML-based messaging protocol for exchanging information among computers. SOAP is an application of the XML specification.

- SOAP is easy to handle for security. Security at Rest little bit complex if you would like to do it.
- SOAP using RPC(Remote Process Call) method. SOAP contains WS-\* like security protocols, SOAP memorize the state information at requests and responses.
- REST can work with JSON, XML and TEXT, SOAP should use XML. REST is more usefull in this case.
- Data sizes are more smaller at REST, Traffic is lower, in this case REST is better.
- For the performance, you should choose the REST.
- REST using HTTP methods. GET,POST,PUT,DELETE etc.
- REST is more easy to integrate

[crayon-67cf7b736d409506359876/]

#### **Php Package management**

composer Example loading php libraries. (**require 'vendor/autoload.php';**) [crayon-67cf7b736d40d447379346/]

#### **Session**

[crayon-67cf7b736d410374098384/]

#### **Document Management**

For generation of the office documents and BI reports.

#### **PHPOffice / PHPWord (Word and Office documents)**

You can create office documents with this library. PHPWord is a library written in pure PHP that provides a set of classes to write to and read from different document file formats. The current version of PHPWord supports Microsoft Office Open XML (OOXML or OpenXML), OASIS Open Document Format for Office Applications (OpenDocument or ODF), Rich Text Format (RTF), HTML, and PDF.

For the Excel https://github.com/PHPOffice/PHPExcel

## **PDF Generation for Customers / FPDF**

There are also other alternative PDF libraries are available, But here is most easiest one. [crayon-67cf7b736d414815199015/]

#### **XML – XSLT – XSD validations**

For the some of the backend services you need to validate the XML.

[crayon-67cf7b736d416470894978/]

## **Frameworks**

Every developer can write own Framework. I have my own framework for E-Commerce / Crm systems

#### **kcrm**

Kcrm is private framework developed by Kutay ZORLU to FAST build CRM front-end applications. Advantages

- Built in REST services for Customer DATA
- Automatic Back-End failure detection and finding next Backend for Transactions
- Streaming Libraries impletemented, Data download, Data Stream, Data Upload
- Perfect design for CRM / ERP System coding.
- Invocing API implemented
- Usufull with multiple Data resources
	- You can use, Mysql, REdis, Postgresql, Cassandra, and REST in the same time !
- FAST. Not loading toooo many libraries. Its using only what it needs.
- Caching library implemented.
- …. more and more.

#### **Smarty**

Smarty is a template engine for PHP, facilitating the separation of presentation (HTML/CSS) from application logic. This implies that PHP code is application logic, and is separated from the presentation.

Here is the sample Description : <https://www.smarty.net/sampleapp1> [crayon-67cf7b736d419292046015/] [crayon-67cf7b736d41b179165882/]

#### **Laravel**

[crayon-67cf7b736d41e314416112/] [crayon-67cf7b736d420875302380/] [crayon-67cf7b736d422204905509/]

Example Mongo DB usage with Laravel [crayon-67cf7b736d424913275826-i/]

Laravel Side Config/database.php [crayon-67cf7b736d426865594372/]

#### **Phalcon**

Phalcon is an open source full stack framework for PHP, written as a C-extension. Phalcon is optimized for high performance. Its unique architecture allows the framework to always be memory resident, offering its functionality whenever it's needed, without expensive file stats and file reads that traditional PHP frameworks employ.Phalcon is an open source full stack framework for PHP, written as a C-extension. Phalcon is optimized for high performance. Its unique architecture allows the framework to always be memory resident, offering its functionality whenever it's needed, without expensive file stats and file reads that traditional

PHP frameworks employ.  $ref 1$   $ö q q$ [crayon-67cf7b736d429526443856/] [crayon-67cf7b736d42c183099341/]

#### **PHP – C++**

C++ Implementation of the PHP. You are writing C++ Codes then compling, after that, you need to call it from PHP. Fastest way. [crayon-67cf7b736d42f201476389/] [crayon-67cf7b736d431619997896/] http://www.php-cpp.com/documentation/functions http://www.php-cpp.com/documentation/your-first-extension

#### **E-Commerce Systems**

- XT-Commerce
- **JTL WAVI Web Service** Development + XT- Commerce
- WordPress
- Gambio Installation
- Magento
- Modified E-Commerce
- B2B-E-Commerce

## **Code Guide Lines (richtlinien)**

## **Object Oriented PHP**

OOP is very important if your project becomes bigger and more complex. Clean programming and management of the classes are becoming very hard to handle. Composer is one of the best helper for php developers.

#### **Modal view controller**

Most important think for Development. MVC in PHP

**Development with Source Code Controlling**

GIT

**ALL RIGHTS RESERVED** 

**KUTAY ZORLU**